## PRIMARY CARE DISCOVERY Education • Training • Insights

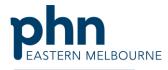

An Australian Government Initiative

Keep patients at high risk of hospitalisation at home through comprehensive preventative care. Using the Hospitalisation Risk Report In POLAR Open POLAR and select:

| Но                                                                                                    | <b>Spitalisation</b><br><b>sk (BETA)</b><br>spitalisation Risk<br>port |
|----------------------------------------------------------------------------------------------------|------------------------------------------------------------------------|
| POLAR Click in the Report<br>POLAR Click in the<br>CGP Active to select<br>ients that have been 3<br>more times in 2 years. | Patient Count<br>5,319<br>RACGP Active<br>CLICKTO SELECT               |

## PRIMARY CARE DISCOVERY Education • Training • Insights

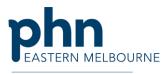

An Australian Government Initiative

| On the left hand side select<br>the Box with Urgent Risk or<br>High Risk or both | CURRENTLY SELECTED                    | *<br>5                                |                      |                            |                   |        |               |                                                             |                                           |                            |                   |                           |                                                |                      |
|----------------------------------------------------------------------------------|---------------------------------------|---------------------------------------|----------------------|----------------------------|-------------------|--------|---------------|-------------------------------------------------------------|-------------------------------------------|----------------------------|-------------------|---------------------------|------------------------------------------------|----------------------|
|                                                                                  | Urgent Risk<br>17<br>High Risk<br>122 | (i)                                   |                      |                            |                   |        |               |                                                             |                                           |                            |                   |                           |                                                |                      |
| Select the Patient Cohort<br>tab along the top.                                  | PGLAR HARP (BETA) - Patie             | ent Summary<br>RACGP Active<br>Active | y Reports Patie<br>⊗ | ent Summary                | Help <del>•</del> |        |               |                                                             |                                           |                            |                   |                           | Patient                                        | List Bookmar         |
| You now have a list of<br>patients who are at high                               | Patient Count<br><b>33</b>            | ① Informatio Choose a p               | n Patient Cohort     | Available MBS              |                   | Patien | t Information | 亞 Allergy Selections                                        |                                           |                            |                   |                           |                                                |                      |
| risk for being hospitalised.                                                     | RACGP Active                          | Patient ID                            | Q Full Name Q        | Risk Profile<br>(Score)    | Patient<br>Age    | Gender | Ethnicity     | Q Indigenous Status C                                       | Q Pension Status Q                        | >10 Visits in<br>12 months | Risk Factors (6)  | Active Diagnoses<br>(182) | Inactive Diagnoses<br>(129)                    | Current Mede<br>(144 |
| You will also be able to see                                                     |                                       | 30434                                 | Jordan Bailey        | Urgent (16)                | 68                | Female | Maitese       | Non Aboriginal/Torres<br>Strait Islander                    | Pensioner<br>Concession Card              | Yes                        | 2x Risk Factor(s) | 14x Diagnoses             | 5x Inactive Diagnoses                          | 17x Current Meds     |
| if any demographic                                                               |                                       | 13204                                 | Melany Romero        | Urgent (16)                | 86                | Female | Not Recorded  | Not Specified<br>Non Aborlginal/Torres                      | Pensioner<br>Concession Card<br>Pensioner | Yes                        | 3x Risk Factor(s) |                           | 7x Inactive Diagnoses                          |                      |
| nformation is missing from                                                       | Urgent Risk                           | 11402                                 | Lara Velez           | Urgent (15)                | 38                | Female | Australian    | Strait Islander<br>Non Aboriginal/Torres                    | Concession Card<br>Pensioner              | No                         | 3x Risk Factor(s) |                           | 1x Inactive Diagnoses                          | 7x Current Meds      |
| the patient file.                                                                | 22                                    | 26507                                 | Tamara Bates         | Urgent (15)<br>Urgent (15) | 56                | Female | Australian    | Strait Islander<br>Non Aboriginal/Torres                    | Concession Card<br>Pensioner              |                            | 3x Risk Factor(s) |                           | 5x Inactive Diagnoses<br>6x Inactive Diagnoses |                      |
|                                                                                  | 33 🚯                                  | 33502                                 | Elvis Strickland     | Urgent (15)                | 82                | Male   | Australian    | Strait Islander<br>Non Aboriginal/Torres                    | Concession Card<br>Pensioner              |                            | 3x Risk Factor(s) |                           | 5x Inactive Diagnoses                          |                      |
|                                                                                  | High Risk                             | 34807                                 | Alexia Mcclain       | Urgent (14)                | 22                | Female | Australian    | Strait Islander<br>Non Aboriginal/Torres<br>Strait Islander | Concession Card<br>Health Care Card       | Yes                        | 1x Risk Factor(s) | 3x Diagnoses              | 4x Inactive Diagnoses                          | 4x Current Meds      |
|                                                                                  | <b>176</b> <sup>③</sup>               | 41253                                 | Derek Sawyer         | Urgent (14)                | 27                | Male   | Australian    | Non Aboriginal/Torres<br>Strait Islander                    | Pensioner / HCC                           | No                         | 2x Risk Factor(s) | 11x Diagnoses             | 2x Inactive Diagnoses                          | 6x Current Meds      |
|                                                                                  | Medium Risk                           | 1403                                  | Dereon Proctor       | Urgent (14)                | 84                | Male   | Not Specified | Non Aboriginal/Torres<br>Strait Islander                    | Pensioner<br>Concession Card              | Yes                        | 1x Risk Factor(s) | 11x Diagnoses             | 9x Inactive Diagnoses                          | 8x Current Meds      |
|                                                                                  | 452                                   | 2202                                  | Rylie Lonez          | Urgent (13)                | 27                | Female | Australian    | Non Aboriginal/Torres                                       | Pensioner                                 | No                         | 2x Risk Factor(s) | 1x Disanoses              | 1x Inactive Diagnoses                          | 1x Current Mede      |

## PRIMARY CARE DISCOVERY Education - Training Insights

Phn EASTERN MELBOURNE

| ducation • Training                                                                                            | <b>S</b> • Insights        |                                                                                                    | An Australian Government Initiative                                    |
|----------------------------------------------------------------------------------------------------|----------------------------|----------------------------------------------------------------------------------------------------|------------------------------------------------------------------------|
| Select the Available MBS<br>services tab.                                                                      | The POLAR Hospitalisation  | tient Cohort Available MBS Services                                                                                                    |                                                                        |
| , ,                                                                                                    | PCLAR HARP (BETA) - Pati   | <b>nt Summary</b> Reports Patient Summary Help+                                                                                                    | Patient List Bookmark                                                  |
|                                                                                                    |                            | ctive                                                                                                    | 00<br>III Selecti                                                      |
| atients and a list of MBS<br>ervices if any that are                                                           | Patient Count<br><b>33</b> | ① Information       ① Patient Cohort       ☑ Available MBS Services       ① Patient Information       ① Allergy Selections         Services Available to the Patient                                                                                                    | ×                                                                      |
| available to the patient.<br>Along with information<br>regarding if they have had<br>their SHS uploaded to the | RACGP Active               | Patient Q. Patient Q. Fuil Name Q. Risk 75+ 45-49 GPMP TCA GPMP/TCA MBS 19997<br>ID Age Profile Health Assessment Health Assessment (721) (723) Review (732) (Max 5 per ca<br>year)                                                                                                    |                                                                        |
|                                                                                                    |                            | 32468     32     King Watson     O     Not Eligible     Not Eligible     Never     Never     Never     Not Applicable     Not Applicable       13264     86     Melany Romero     O     No Assessment     Not Eligible     Active Care Plan*     Active Care Plan*     12/83/2019*     0x Delivere                                                                                                    | ed* No Review* 17/09/2019 2 of 16 Not Eligible Not Eligible            |
| YHR.                                                                                                    | Urgent Risk                | 38434         68         Jordan Balley         O         Not Eligible         Active Care Plan*         Active Care Plan*         17/91/2828*         2x Delivere           33592         82         Elvis Strickland         O         Last Assessment*:<br>31/97/2018         Not Eligible         Active Care Plan*         Active Care Plan*         38/93/2828*         1x Delivere                                                                                                    | ed* No Review* 10/08/2018* Not Applicable Not Eligible Not Eligible    |
| he color-coding will assist                                                                                    | <b>33</b> (j               | 11492         38         Lara Velez         O         Not Eligible         Not Eligible         Never         Never         Not Applicable         Not Applicable           13825         52         Guillermo Sloan         O         Not Eligible         Not Eligible         Expired & Eligible         Expired & Eligible         Not Applicable         Not Applicable         Not Applicable         Not Applicable                                                                                                    | Expired: Net Finible Met Applicable Net Finible Met Fin                |
| ou with identifying which<br>atients are missing their                                                         | High Risk                  | 26507 56 Tamara Bates O Not Eligible Not Eligible Expired & Eligible Expired & Eligible Not Applicable Not Applicable                                                                                                    | ble Not Applicable No Review* Not Applicable Not Eligible Not Eligible |
| ems of care that maybe                                                                                         | Medium Risk                | 1483         84         Dereon Proctor         C         Last Assessment*:<br>25/65/2017         Not Eligible         Active Care Plan*         Active Care Plan*         26/62/2038*         Bx Delivere           34887         22         Alexia Mcclain         O         Not Eligible         Not Eligible         Active Care Plan*         Active Care Plan         No Review*         6x Delivere                                                                                                    | Connect Units                                                          |
| e or have not been                                                                                             |                            | 41253 27 Derek Sawyer O Not Eligible Not Eligible Expired & Eligible Expired & Eligible Not Applicable Not Applicable                                                                                                    | Evolved                                                                |
| aimed at all.                                                                                                  |                            | 22959         94         Jada Stokes         O         Last Assessment*:<br>16/8/2017         Not Eligible         Not Eligible         Not Eligible         Not Applicable         Not Eligible           2292         27         Rylle Lopez         O         Not Eligible         Not Eligible         Not Eligible         Not Eligible         Not Eligible         Not Eligible         Not Applicable         Not Eligible                                                                                                    | Products                                                               |
|                                                                                                    | Low Risk 2,634             | 1773 82 Jerimiah Mccarty O Last Assessment: 12/11/2019 Not Eligible Active Care Plan Never Not Applicable Not Applicable                                                                                                    | bie No Review* Not Applicable Not Eligible Not Eligible Not Eligible   |
|                                                                                                    |                            | 9254 50 Ally Harrington O Not Eligible Not Eligible Expired & Eligible Expired & Eligible Not Applicable Not Applicable Not Ap | ble 10/07/2018 14/01/2016* 7 of 16 Not Eligible Not Elig               |
|                                                                                                    |                            |                                                                                                    |                                                                        |